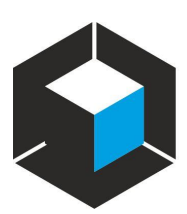

Praca na komputerach jest możliwa po zalogowaniu się każdego użytkownika na własne konto. Sposób logowania:

logowanie przez studenta:

**login: stxxxxx** - xxxxx to numer legitymacji studenckiej

**hasło: uapxxxxx** - xxxxx to pięć ostatnich cyfr numeru PESEL albo paszportu

## logowanie przez pracownika UAP:

**login: x.xxxxx** - x.xxxxx to pierwsza litera imienia oddzielona kropką od nazwiska, a w przypadku nazwisk dwuczłonowych od jego pierwszej części

**hasło: uapxxxxx** - xxxxx to pięć ostatnich cyfr numeru PESEL albo paszportu

W razie problemów z logowaniem do własnego konta użyj konta tymczasowego:

**login: tk01** lub tk02 (do tk15)

**hasło: 12345678**

W sprawach technicznych prosimy o kontakt z działem IT budynek A, s.103,

e-mail: [wsparcieit@uap.edu.pl,](mailto:wsparcieit@uap.edu.pl) e-mail: [milena.wojtczak@uap.edu.pl](mailto:milena.wojtczak@uap.edu.pl)